# **mod-collectd Documentation**

*Release 1.0*

**Thibault Cohen**

**Mar 23, 2017**

### **Contents**

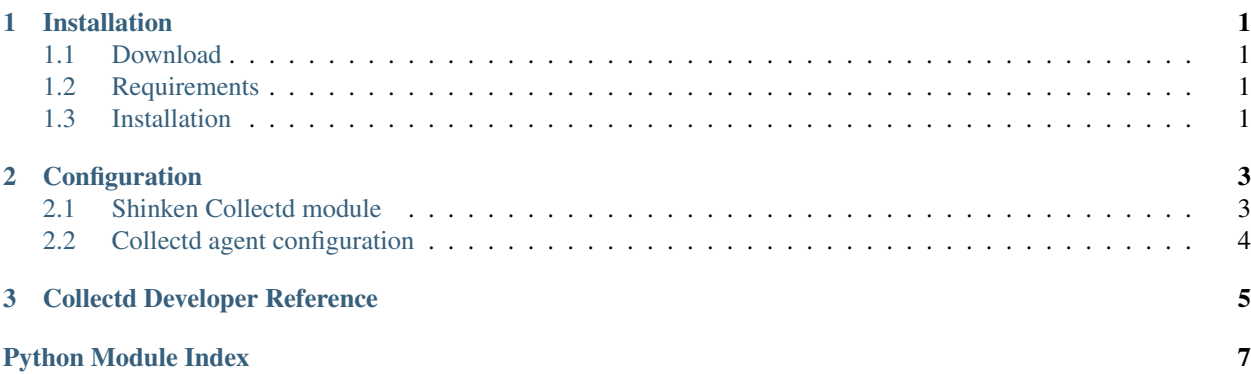

## CHAPTER 1

### Installation

### <span id="page-4-1"></span><span id="page-4-0"></span>**Download**

#### The Collectd module is available here:

• <https://github.com/shinken-monitoring/mod-collectd>

### <span id="page-4-2"></span>**Requirements**

The Collectd module requires:

- Python 2.6+
- Shinken 2.0+

### <span id="page-4-3"></span>**Installation**

Copy the collectd module folder from the git repository to your shinken/modules directory (set by *modules\_dir* in shinken.cfg)

#### **CLI installation**

TODO

#### **Manual installation**

For example, if your modules dir is '/var/lib/shinken/modules':

cd /var/lib/shinken/modules wget https://github.com/shinken-monitoring/mod-collectd/archive/master.zip -O mod- ˓<sup>→</sup>collectd.zip unzip mod-collectd.zip

## CHAPTER 2

### **Configuration**

### <span id="page-6-1"></span><span id="page-6-0"></span>**Shinken Collectd module**

#### **Collectd module declaration**

Add and modify the following configuration in *collectd.cfg*

```
define module {
  module_name Collectd
  module_type collectd
  # Specify exact host (optional)
  host 0.0.0.0
  port 25826
  multicast False
   # Select which collectd plugin you want to group
   # Example :
  # grouped_collectd_plugins cpu, df
  # This will group all 'cpu' plugin instances in one service called 'cpu' with all.
˓→perf datas : cpu-0-wait, cpu-1-wait, cpu-0-idle, cpu-1-idle, ....
  # AND yhis will group all 'df' plugin instances in one service called 'df' with
˓→all perf datas : df-complex-root-free, ....
   # If grouped_collectd_plugins is empty
   # This will not group plugin instances and you will have this following services :
˓→cpu-0, cpu-1, df-root, ...
   #
   # grouped_collectd_plugins
}
```
Important: You have to be sure that the *collectd.cfg* will be loaded by Shinken (watch in your shinken.cfg)

#### **Parameters details**

host Bind address

port Bind port. Default: 25826

multiscast ?????. Default: False

grouped\_collectd\_plugins List of collectd plugins where plugin instances will be group by plugin. Default: *empty*. Example: cpu,df,disk,interface

#### **Receiver/Arbiter daemon configuration**

Simply declare the module:

modules Collectd

### <span id="page-7-0"></span>**Collectd agent configuration**

You have to configure your Collectd agents for they send datas to Shinken. In the collectd.conf file, you have to have:

```
LoadPlugin network
<Plugin network>
    Server "192.168.2.16" "25826"
\langlePlugin>
```
Where *192.168.2.16* is the Receiver/Arbiter IP.

## CHAPTER 3

### Collectd Developer Reference

#### <span id="page-8-1"></span><span id="page-8-0"></span>Collectd Plugin for Receiver or arbiter

class module.module.**Collectd\_arbiter**(*modconf*, *host*, *port*, *multicast*, *grouped\_collectd\_plugins=None*, *use\_decicated\_reader\_thread=False*)

Bases: BaseModule

Main class for this collecitd module

#### **do\_loop\_turn**()

class module.module.**Element**(*host\_name*, *sdesc*, *interval*, *last\_sent=None*) Bases: [object](https://docs.python.org/2/library/functions.html#object)

Element store service name and all perfdatas before send it in a external command

#### **add\_perf\_data**(*mname*, *mvalues*, *mtime*)

Add perf datas to this element. :param mname: The metric name. :param mvalues: The metric read values. :param mtime: The "epoch" time when the values were read.

#### **get\_command**()

Look if this element has data to be sent to Shinken. :return

•None if element has not all its perf data refreshed since last sent..

•The command to be sent otherwise.

#### **last\_full\_update**

Returns The last "full" update time of this element. i.e. the metric mininum last update own time.

#### **send\_ready**

Returns True if this element is ready to have its perfdata sent. False otherwise.

#### module.module.**get\_instance**(*plugin*)

This function is called by the module manager to get an instance of this module

Python Module Index

<span id="page-10-0"></span>m

module.module, [5](#page-8-0)

### Index

### A

add\_perf\_data() (module.module.Element method), [5](#page-8-1)

### C

Collectd\_arbiter (class in module.module), [5](#page-8-1)

### D

do\_loop\_turn() (module.module.Collectd\_arbiter method), [5](#page-8-1)

### E

Element (class in module.module), [5](#page-8-1)

### G

get\_command() (module.module.Element method), [5](#page-8-1) get\_instance() (in module module.module), [5](#page-8-1)

### L

last\_full\_update (module.module.Element attribute), [5](#page-8-1)

### M

module.module (module), [5](#page-8-1)

### S

send\_ready (module.module.Element attribute), [5](#page-8-1)